## Package 'accucor'

November 17, 2021

Type Package

Title Natural Abundance Correction of Mass Spectrometer Data

Version 0.3.0

Description An isotope natural abundance correction algorithm that is needed especially for high resolution mass spectrometers. Supports correction for 13C, 2H and 15N. Su X, Lu W and Rabinowitz J (2017) [<doi:10.1021/acs.analchem.7b00396>](https://doi.org/10.1021/acs.analchem.7b00396).

URL <https://github.com/XiaoyangSu/AccuCor>

BugReports <https://github.com/XiaoyangSu/AccuCor/issues>

License MIT + file LICENSE

Encoding UTF-8

Imports nnls, dplyr, stringr, readxl, readr, rlang, tibble, writexl, **CHNOSZ** 

RoxygenNote 7.1.2

Suggests testthat

NeedsCompilation no

Author Xiaoyang Su [aut] (<<https://orcid.org/0000-0001-8081-1396>>), Lance Parsons [aut, cre] (<<https://orcid.org/0000-0002-8521-714X>>), Yujue Wang [ctb] (<<https://orcid.org/0000-0001-7088-1729>>), Princeton University [cph]

Maintainer Lance Parsons <lparsons@princeton.edu>

Repository CRAN

Date/Publication 2021-11-17 11:40:12 UTC

### R topics documented:

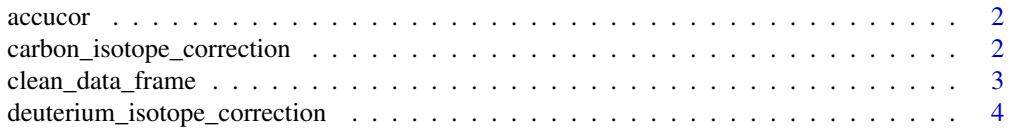

<span id="page-1-0"></span>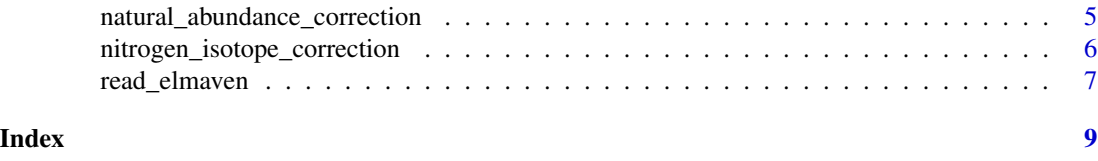

accucor *accucor: A package for natural abundance correction of mass spectrometer data*

#### Description

AccuCor is an isotope natural abundance correction algorithm that is needed especially for high resolution mass spectrometers. AccuCor supports correction for 13C, 2H and 15N.

#### AccuCor functions

[natural\\_abundance\\_correction](#page-4-1)

carbon\_isotope\_correction

*Natural Abundance carbon isotope correction for one metabolite*

#### Description

Natural Abundance carbon isotope correction for one metabolite

#### Usage

```
carbon_isotope_correction(
  formula,
  datamatrix,
  label,
  Resolution,
  ResDefAt = 200,purity = 0.99,
  ReportPoolSize = TRUE
\mathcal{L}
```
#### Arguments

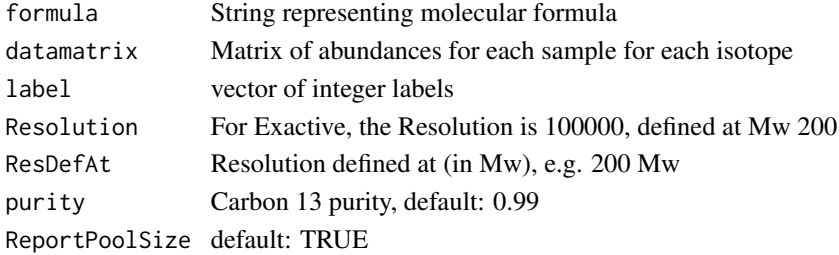

<span id="page-2-0"></span>clean\_data\_frame 3

#### Value

Named list of matrices: 'Corrected', 'Normalized', 'PoolBeforeDF', and 'PoolAfterDF'.

#### Examples

```
## Not run:
carbon_isotope_correction(formula = "C6H13O9P",
                          datamatrix = DataMatrix,
                          label = c(0, 1, 2, 3, 4, 5),Resolution = 100000)
```
## End(Not run)

clean\_data\_frame *Standardize data frame columns and data types*

#### Description

Standardize data frame columns and data types

#### Usage

```
clean_data_frame(df, columns_to_skip = NULL)
```
#### Arguments

df Data frame to clean

columns\_to\_skip

Specify column heading to skip. All other columns not named 'compound', 'formula', and 'isotopelabel' will be assumed to be sample names.

#### Value

"cleaned" data.frame which with columns 'compound', 'formula', 'isotope\_label', label\_index', followed by columns for each sample

<span id="page-3-0"></span>deuterium\_isotope\_correction

*Natural Abundance deuterium isotope correction for one metabolite*

#### Description

Natural Abundance deuterium isotope correction for one metabolite

#### Usage

```
deuterium_isotope_correction(
  formula,
  datamatrix,
  label,
 Resolution,
 ResDefAt = 200,purity = 0.99,
 ReportPoolSize = TRUE
\lambda
```
#### Arguments

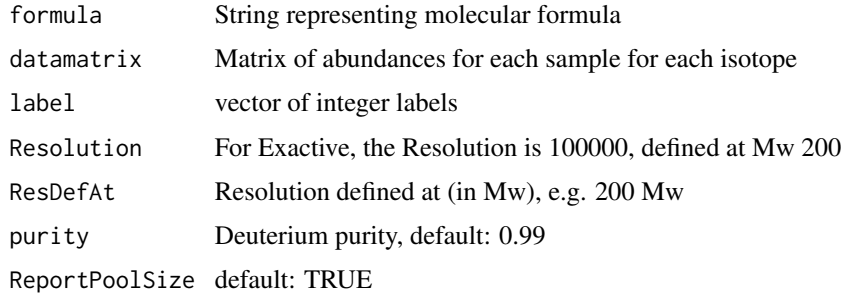

#### Value

Named list of matrices: 'Corrected', 'Normalized', 'PoolBeforeDF', and 'PoolAfterDF'.

#### Examples

```
## Not run:
deuterium_isotope_correction(formula = "C6H13O9P",
                            datamatrix = DataMatrix,
                            label = c(0, 1),Resolution = 100000)
```
## End(Not run)

<span id="page-4-1"></span><span id="page-4-0"></span>natural\_abundance\_correction

*Natural Abundance correction for mass spectrometry data*

#### Description

natural\_abundance\_correction returns the corrected and normalized intensities of isotopically labeled mass spectrometry data. It was designed to work with input data from [El-MAVEN](https://elucidatainc.github.io/ElMaven/) and [MAVEN](http://maven.princeton.edu) software.

#### Usage

```
natural_abundance_correction(
  data,
  sheet = NULL,compound_database = NULL,
  output_base = NULL,
  output_filetype = "xlsx",
  columns_to_skip = NULL,
  resolution,
  resolution_defined_at = 200,
  purity = NULL,report_pool_size_before_df = FALSE,
  path = NULL
)
```
#### Arguments

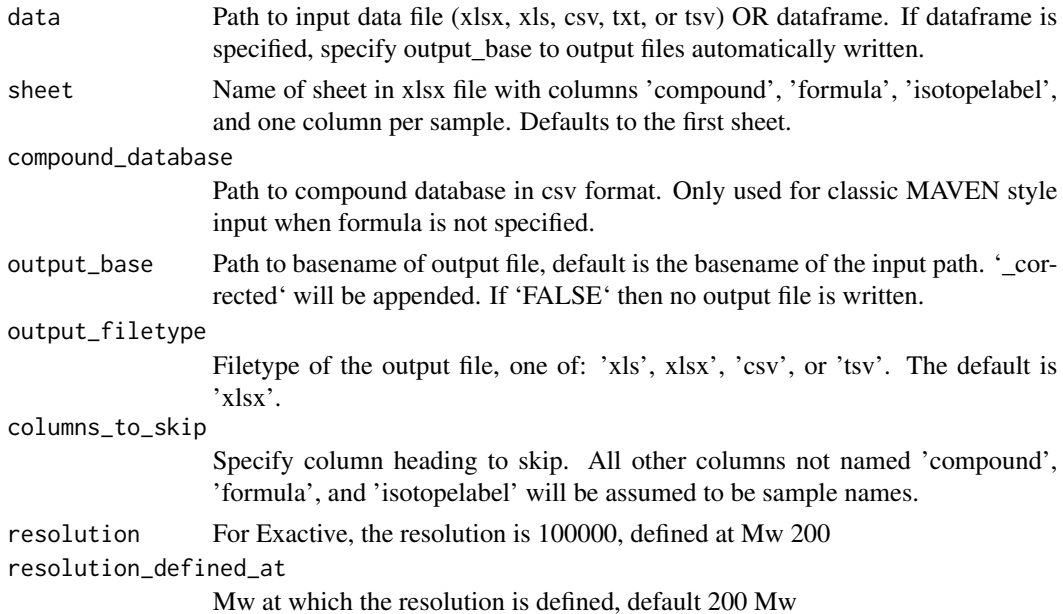

<span id="page-5-0"></span>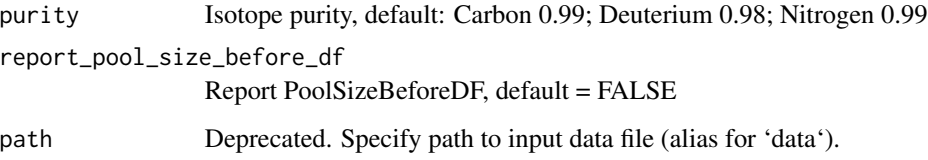

#### Details

C13, H2, and N15 isotopes are supported. The isotopes are detected from the isotopeLabel column of the input file. The expected label text is C13-label-#. D-label-#. or N15-label-#. Parent (unlabeled) compounds are specified by C12 PARENT.

#### Value

Named list of matrices: 'Corrected', 'Normalized', 'PoolBeforeDF', and 'PoolAfterDF'.

#### Examples

```
## Not run:
natural_abundance_correction("inst/extdata/C_Sample_Input_Simple.xlsx",
  Resolution = 100000, ResDefAt = 200
\mathcal{L}## End(Not run)
```
nitrogen\_isotope\_correction

*Natural Abundance deuterium isotope correction for one metabolite*

#### Description

Natural Abundance deuterium isotope correction for one metabolite

#### Usage

```
nitrogen_isotope_correction(
  formula,
  datamatrix,
  label,
 Resolution,
 ResDefAt = 200,
 purity = 0.99,
 ReportPoolSize = TRUE
)
```
#### <span id="page-6-0"></span>read\_elmaven 7

#### Arguments

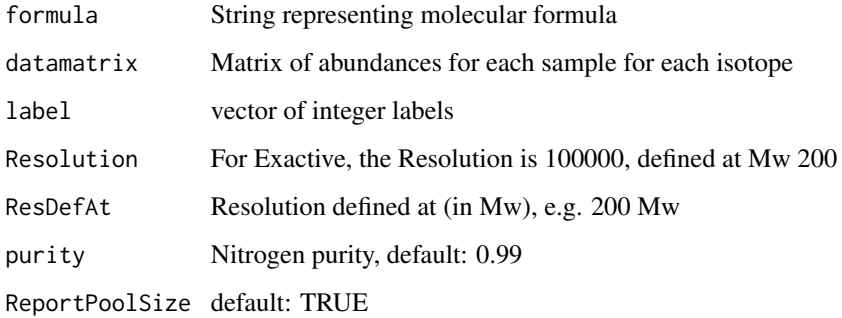

#### Value

Named list of matrices: 'Corrected', 'Normalized', 'PoolBeforeDF', and 'PoolAfterDF'.

#### Examples

```
## Not run:
nitrogen_isotope_correction(formula = "C23H38N7O17P3S",
                            datamatrix = DataMatrix,
                            label = c(0, 1, 2, 3, 4, 5, 6, 7),Resolution = 140000)
```
## End(Not run)

read\_elmaven *Natural Abundance correction for Carbon labeled samples*

#### Description

Natural Abundance correction for Carbon labeled samples

#### Usage

```
read_elmaven(
 path,
 sheet = NULL,compound_database = NULL,
  columns_to_skip = NULL,
 filetype = NULL,
  ...
)
```
#### Arguments

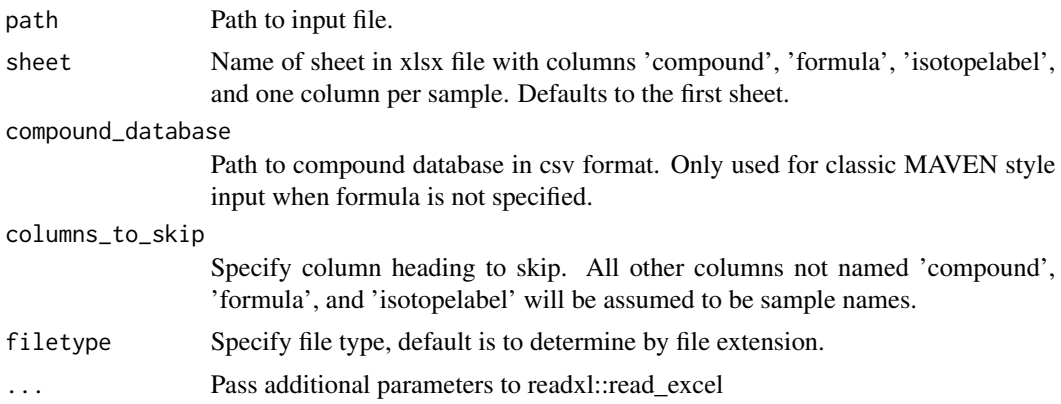

#### Value

List containing three items: "original" data.frame which is result of read\_excel, "cleaned" data.frame which with columns 'compound', 'formula', 'isotope\_label', label\_index', followed by columns for each sample, and "isotope" which is a character indicating the isotope

#### Examples

## Not run: read\_elmaven\_xlsx("ExcelFile", "Sheet1")

## End(Not run)

# <span id="page-8-0"></span>Index

accucor, [2](#page-1-0)

carbon\_isotope\_correction, [2](#page-1-0) clean\_data\_frame, [3](#page-2-0)

deuterium\_isotope\_correction, [4](#page-3-0)

natural\_abundance\_correction, *[2](#page-1-0)*, [5](#page-4-0) nitrogen\_isotope\_correction, [6](#page-5-0)

read\_elmaven, [7](#page-6-0)